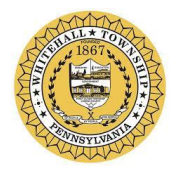

# **FOR NEW BUILDINGS OR ALTERATIONS, PLEASE INCLUDE THE FOLLOWING WITH YOUR PERMIT APPLICATION:**

### **FOR BUILDING PERMITS:**

- Submit (3) complete sets of "sealed" drawings including seating plans where applicable.
- Use group/ type of construction / code edition
- Site plan showing all accessible parking areas with signage. If a ramp is existing or new, it is to be shown. (Not less than 1" = 20') with legend and north arrow.
- Elevation drawings (front, sides, and rear) show all heights of the overall structure.
- Architectural floor plans drawn to scale (preferably  $\frac{1}{4}$  "= 1'). Identify each room. Provide all square footages of the floor area(s) and proposed "occupant loads."
- Show all fire rated walls with hourly rating.
- All UL design information must be indicated on the plans.
- Furnish door and window schedules including size, type, and rating (if any) and all hardware.
- Total square footage of project must be included.

## **FOR MECHANICAL, ELECTRICAL, AND PLUMBING PERMITS:**

- Submit (3) complete sets of sealed drawings for each trade.
- Plumbing permits MUST be applied for by a licensed Pennsylvania Master Plumber with proper credentials from a township of the first class or a city.

**ENERGY –** International Energy Conservation Code (IECC) or COMCHECK – 2018 Edition

**ACCESSIBILITY –** Per ICC A117.1 2009 and 2018 IBC Chapter 11

### **FOR KITCHEN HOODS:**

- Please fill out a building and mechanical permit application.
- Submit (3) sets of design and calculations.

### **FOR SPRINKLER SYSTEMS:**

- Please fill out a building permit application.
- Submit (3) sets of design drawings, calculations, specifications, and applicable standards.

## **FOR FIRE ALARM SYSTEMS:**

- Please fill out both a building permit application *and* an electrical permit application.
- Please provide (3) sets of drawings by a design professional for all new buildings and additions. NICET 4 certifications may be acceptable for alterations.
- Please provide material cut sheets and specifications for all equipment.

### **FOR LOW VOLTAGE:**

- Please fill out an electrical permit application.
- Please provide a sketch showing the location of all the equipment.
- Please provide equipment and wiring specifications as applicable.

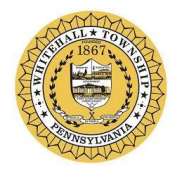

#### **FOR ANTENNA INSTALLATION AND/OR MODIFICATIONS:**

- Please fill out a building permit application *and* an electrical permit application.
- Please provide an engineer's report for all equipment.
- Please submit (3) complete sets of "sealed" drawings.

#### **SITE PLAN (For new construction/additions)**

• A detailed plot plan showing property lines, setbacks for proposed structure, all existing structures on lot, property line dimensions, any right-of way or easements encumbering lot.

#### **SPECIAL INSPECTIONS/RESPONSIBLE CHARGE**

• Provide information about who will be conducting these inspections and who the Design Professional that is to be the responsible charge for the project.

#### **FLOOD PLAIN**

• Special requirements may apply to properties located in the floodplain. For more information, or to see if the property lies within a floodplain area, visit [https://msc.fema.gov/portal,](https://msc.fema.gov/portal) enter the address and click "interactive map."